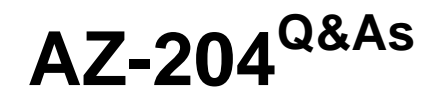

Developing Solutions for Microsoft Azure

## **Pass Microsoft AZ-204 Exam with 100% Guarantee**

Free Download Real Questions & Answers **PDF** and **VCE** file from:

**https://www.leads4pass.com/az-204.html**

100% Passing Guarantee 100% Money Back Assurance

Following Questions and Answers are all new published by Microsoft Official Exam Center

**C** Instant Download After Purchase

**83 100% Money Back Guarantee** 

365 Days Free Update

**Leads4Pass** 

800,000+ Satisfied Customers

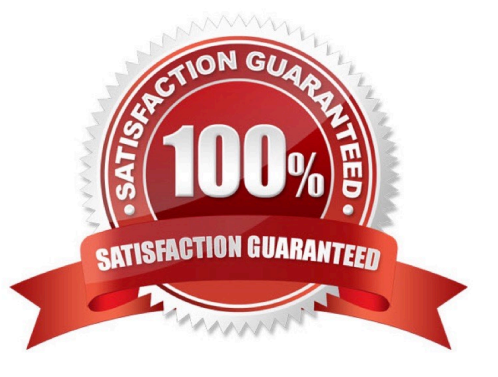

#### **QUESTION 1**

Note: This question is part of a series of questions that present the same scenario. Each question in the series contains a unique solution that might meet the stated goals. Some question sets might have more than one correct solution, while

others might not have a correct solution.

After you answer a question in this section, you will NOT be able to return to it. As a result, these questions will not appear in the review screen.

You are developing a medical records document management website. The website is used to store scanned copies of patient intake forms.

If the stored intake forms are downloaded from storage by a third party, the contents of the forms must not be compromised.

You need to store the intake forms according to the requirements.

Solution: Store the intake forms as Azure Key Vault secrets.

Does the solution meet the goal?

A. Yes

B. No

Correct Answer: B

Instead use an Azure Key vault and public key encryption. Store the encrypted from in Azure Storage Blob storage.

#### **QUESTION 2**

#### HOTSPOT

You are developing an application that use an Azure blob named data to store application data. The application creates blob snapshots to allow application state to be reverted to an earlier state. The Azure storage account has soft deleted

enabled.

The system performs the following operations in order:

1.

The blob is updated

2.

Snapshot 1 is created.

3.

Snapshot 2 is created.

4.

Snapshot 1 is deleted.

A system error then deletes the data blob and all snapshots.

You need to determine which application states can be restored.

What is the restorability of the application data? To answer, select the appropriate options in the answer area.

NOTE: Each correct selection is worth one point.

Hot Area:

## **Answer Area**

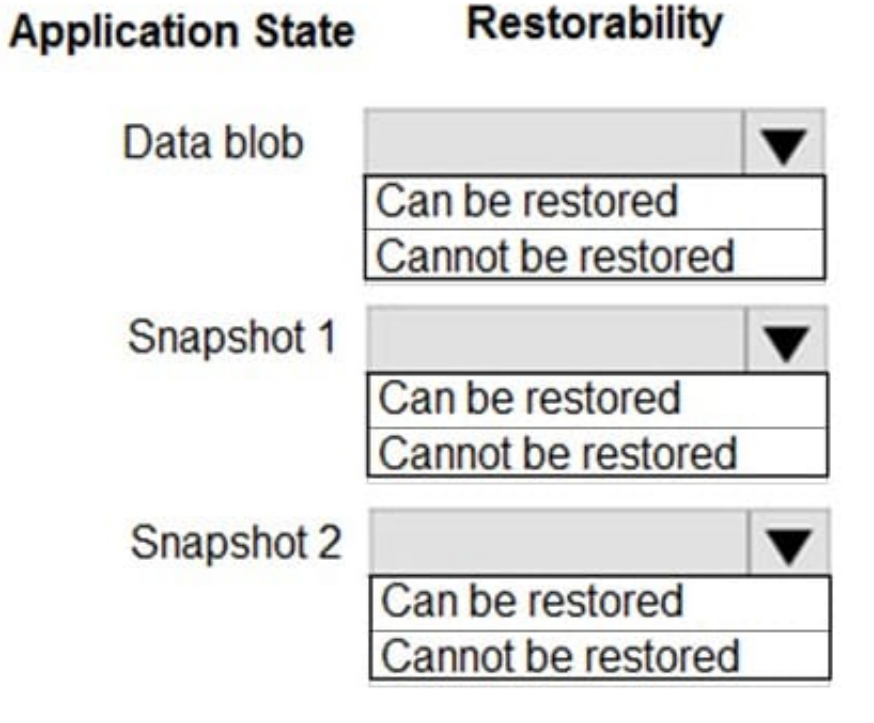

Correct Answer:

## **Answer Area**

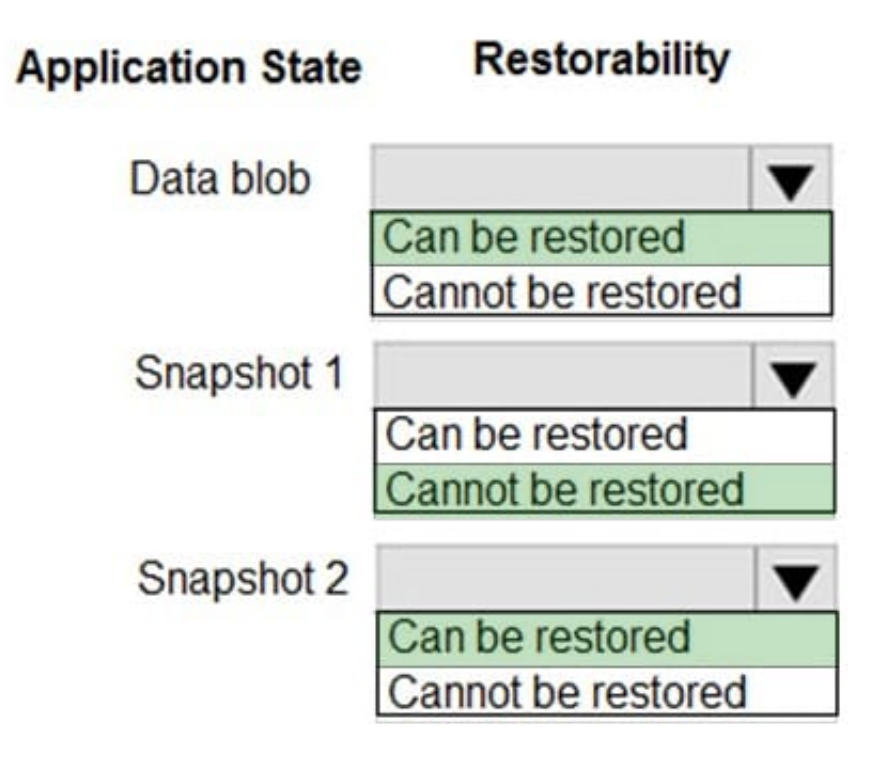

Box 1: Can be restored

When enabled, soft delete enables you to save and recover your data when blobs or blob snapshots are deleted. This protection extends to blob data that is erased as the result of an overwrite.

Box 2: Cannot be restored

It has been deleted.

Box 3: Can be restored

It has not been deleted.

References:

https://docs.microsoft.com/en-us/azure/storage/blobs/storage-blob-soft-delete

#### **QUESTION 3**

Your company has an Azure Kubernetes Service (AKS) cluster that you manage from an Azure AD-joined device. The cluster is located in a resource group.

Developers have created an application named MyApp. MyApp was packaged into a container image.

You need to deploy the YAML manifest file for the application.

Solution: You install the docker client on the device and run the docker run -it microsoft/azure- cli:0.10.17 command.

Does this meet the goal?

A. Yes

B. No

Correct Answer: B

### **QUESTION 4**

HOTSPOT

A company develops a series of mobile games. All games use a single leaderboard service.

You have the following requirements:

1.

Code must be scalable and allow for growth.

2.

Each record must consist of a playerId, gameId, score, and time played.

3.

When users reach a new high score, the system will save the new score using the SaveScore function below.

4.

Each game is assigned an Id based on the series title.

You plan to store customer information in Azure Cosmos DB. The following data already exists in the database:

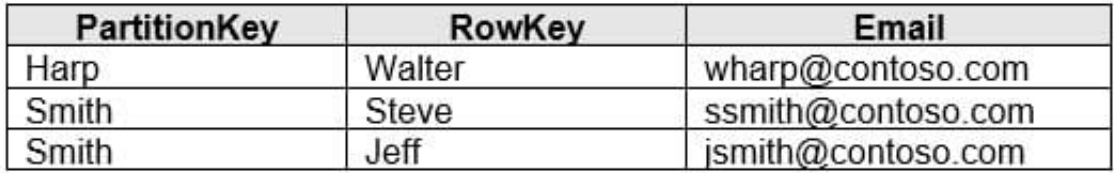

You develop the following code to save scores in the data store. (Line numbers are included for reference only.)

```
01 public void SaveScore(string gameId, string playerId, int score, long timePlayed)
02<sub>1</sub>03 CloudStorageAccount storageAccount = CloudStorageAccount.Parse(connectionString);
04 CloudTableClient tableClient = storageAccount.CreateCloudTableClient();
05 CloudTable table = tableClient.GetTableReference("scoreTable");
06 table.CreateIfNotExists();
07 var scoreRecord = new PlayerScore(qameId, playerId, score, timePlayed);
08 TableOperation insertOperation = TableOperation. Insert(scoreRecord);
09 table. Execute (insertOperation);
10 }
```
### **https://www.leads4pass.com/az-204.html** 2024 Latest leads4pass AZ-204 PDF and VCE dumps Download

You develop the following code to query the database. (Line numbers are included for reference only.)

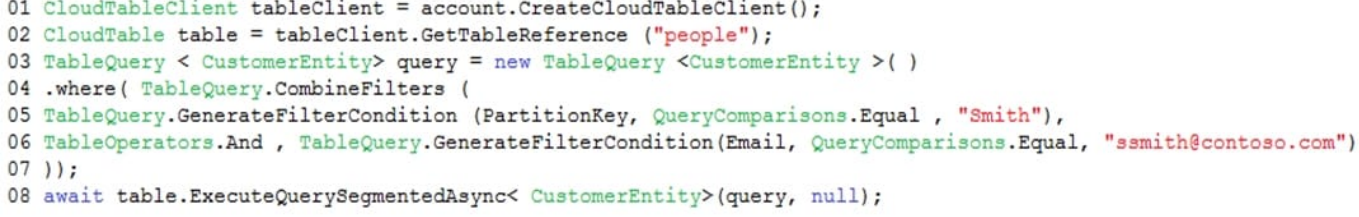

For each of the following statements, select Yes if the statement is true. Otherwise, select No.

NOTE: Each correct selection is worth one point.

Hot Area:

### **Answer Area**

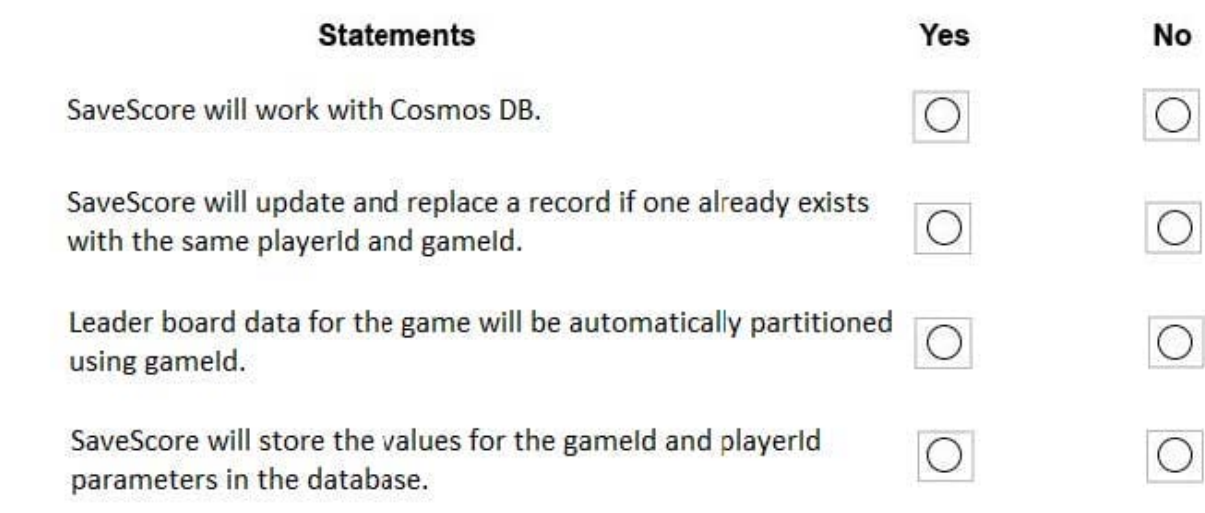

Correct Answer:

### **Answer Area**

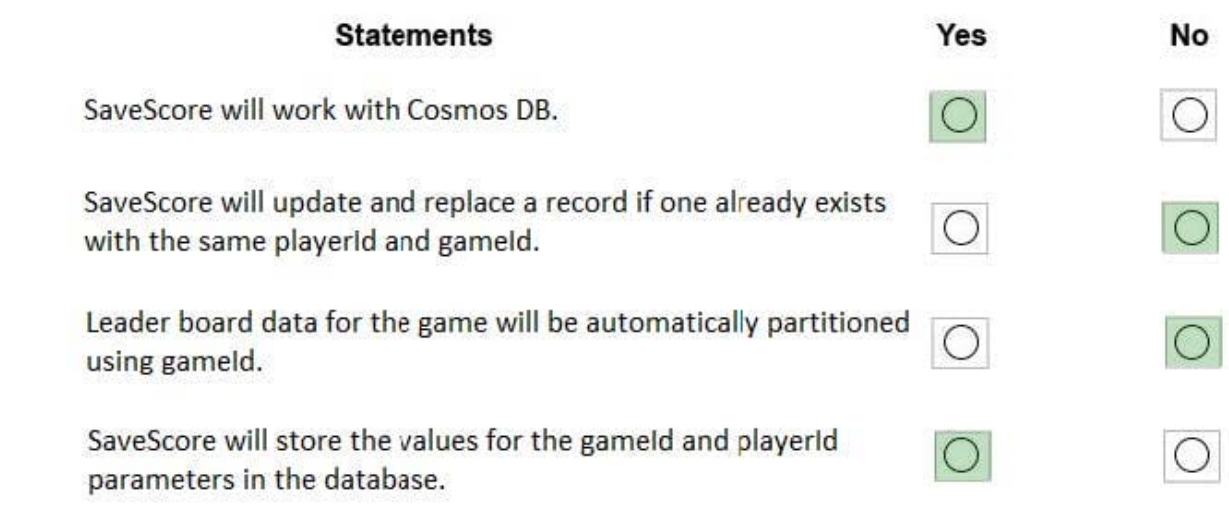

Box 1: Yes

Create a table.

A CloudTableClient object lets you get reference objects for tables and entities. The following code creates a CloudTableClient object and uses it to create a new CloudTable object, which represents a table

// Retrieve storage account from connection-string.

CloudStorageAccount storageAccount =

CloudStorageAccount.parse(storageConnectionString);

// Create the table client.

CloudTableClient tableClient = storageAccount.createCloudTableClient();

// Create the table if it doesn\\'t exist.

String tableName = "people";

CloudTable cloudTable = tableClient.getTableReference(tableName);

cloudTable.createIfNotExists();

Box 2: No

New records are inserted with TableOperation.insert. Old records are not updated.

To update old records TableOperation.insertOrReplace should be used instead.

Box 3: No

Box 4: Yes

Reference:

https://docs.microsoft.com/en-us/azure/cosmos-db/table-storage-how-to-use-java

### **QUESTION 5**

HOTSPOT

You need to correct the Azure Logic app error message.

Which configuration values should you use? To answer, select the appropriate options in the answer area.

NOTE: Each correct selection is worth one point.

Hot Area:

### **Answer Area**

## **Setting**

### Value

authentication level

anonymous function admin

managed identity

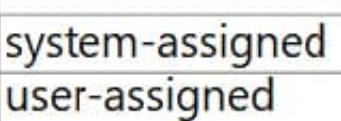

Correct Answer:

### **Answer Area**

### **Setting**

authentication level

### Value

anonymous function admin

managed identity

## system-assigned user-assigned

#### **https://www.leads4pass.com/az-204.html Leads4Pass** 2024 Latest leads4pass AZ-204 PDF and VCE dumps Download

Scenario: You test the Logic app in a development environment. The following error message displays:

\\'400 Bad Request\\'

Troubleshooting of the error shows an HttpTrigger action to call the RequestUserApproval function.

Note: If the inbound call\\'s request body doesn\\'t match your schema, the trigger returns an HTTP 400 Bad Request error.

Box 1: function

If you have an Azure function where you want to use the system-assigned identity, first enable authentication for Azure functions.

Box 2: system-assigned

Your logic app or individual connections can use either the system-assigned identity or a single user-assigned identity, which you can share across a group of logic apps, but not both.

Reference:

https://docs.microsoft.com/en-us/azure/logic-apps/create-managed-service-identity

[Latest AZ-204 Dumps](https://www.leads4pass.com/az-204.html) [AZ-204 Exam Questions](https://www.leads4pass.com/az-204.html) [AZ-204 Braindumps](https://www.leads4pass.com/az-204.html)